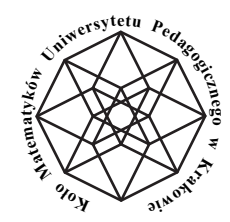

# **Prace Koła Matematyków Uniwersytetu Pedagogicznego w Krakowie (2016)**

Mariusz Swornóg<sup>1</sup>

# **Stałe Harbourne'a konfiguracji rzutowych**<sup>2</sup>

**Streszczenie.** W tej publikacji wyliczamy wartości liniowych stałych Harbourne'a nad P 2 (R) do siedmiu prostych włącznie. Te niezmienniki pojawiły się niedawno w dyskusjach wokół hipotezy znanej jako Bounded Negativity Conjecture. Są one interesujące również z punktu widzenia kombinatoryki. Naszym głównym wynikiem jest pokazanie, że rzeczywista liniowa stała Harbourna może być wyższa od absolutnej liniowej stałej Harbourne'a. Ze względu na popularyzację matematyki (która również jest celem tego artykułu) pokazujemy wiele dowodów, które nie są bezpośrednio związane z głównym tematem pracy, lecz ukazują piękno geometrii rzutowej.

**Abstract.** In this publication values of linear Harbourne constants over  $\mathbb{P}^2(\mathbb{R})$  are calculated for up to seven lines. These invariants have recently appeared in the discussion around the Bounded Negativity Conjecture. From a combinatorial point of view, they are also interesting. Our final result shows that the real linear Harbourne constant could be higher than the absolut linear Harbourne constant. Moreover, we demonstrate many proofs which are not directly useful for the main theorem, but are worth presenting to show the beauty of projective geometry. This article is aimed to popularize this area of mathematics.

## **1. Wstęp**

Ten artykuł stanowi nieco rozszerzoną wersję wykładu wygłoszonego przeze mnie podczas XI Ogólnopolskiego Sympozjum Kół Naukowych zorganizowanego przez Koło Matematyków Instytutu Matematyki Uniwersytetu Pedagogicznego im. KEN w Krakowie. Oprócz charakteru matematycznego, artykuł ten ma także charakter popularyzatorski - tekst matematyczny jest urozmaicony anegdotami, metaforami i ukazuje Czytelnikowi jak do wielu nawet prostych zagadnień można podejść na kilka różnych sposobów.

AMS (2010) Subject Classification: 14C20, 52C30, 05B30.

Słowa kluczowe: Bounded Negativity Conjecture, arrangements of lines, combinatorial arrangements.

<sup>2</sup>Harbourne constants for projective arrangements of lines

Stałe Harbourne'a zostały wprowadzone w matematyce zaledwie kilka lat temu. Największy boom publikacji naukowych związanych z tą tematyką można zaobserwować od roku 2015. Stałe te znajdują zastosowanie w hipotezie matematycznej z zakresu geometrii algebraicznej, o której więcej można przeczytać w publikacji [\[1\]](#page-15-0).

# **2. Konstrukcja płaszczyzny rzutowej**

Nim matematyk zabierze się do pracy, musi na swoim biurku przygotować odpowiednie narzędzia do pracy. Ten rozdział przedstawi konstrukcję z narzędzi, które sobie przygotowałem - płaszczyzny rzutowej, którą można przyrównać do nieskończenie potężnej lunety umożliwiającej dostrzeżenie zjawisk zachodzących nieskończenie daleko. Luneta ta zachowuje jednak niezmieniony lokalny obraz ("blisko" widzimy to samo co bez lunety).

Można się zastanowić, dlaczego tytuł rozdziału sugeruje, że będziemy się zajmowali przez sporą część tej publikacji płaszczyznami rzutowymi, skoro mamy badać stałe Harbourne'a pewnych konfiguracji prostych. Dlaczego płaszczyzna  $\mathbb{R}^2$ jest niewystarczająca? Otóż płaszczyzna euklidesowa dopuszcza pewne konfiguracje prostych, które są dla naszych rozważań zbyt zdegenerowane. Weźmy np. 3 proste. Na płaszczyźnie euklidesowej da się ułożyć je w taki sposób, by żadne dwie się nie przecięły. To bardzo zdegenerowana konfiguracja - 3 proste i 0 punktów przecięcia. Wystarczy, że proste będą równoległe. Z punktu widzenia matematyki takie konfiguracje są wyjątkowo nieinteresujące - utrudniają rozważania i powodują, że niektóre wzory i twierdzenia stają się nieprawdziwe. Nie chcąc uznawać takich obiektów za konfiguracje prostych, warto rozpatrzeć je na płaszczyźnie, która je wykluczy, zachowując jednocześnie ich pozostałe właściwości. Z pomocą przychodzi tzw. płaszczyzna rzutowa. Na niej każde dwie proste (w tym także te równoległe<sup>1</sup> ) przecinają się. Zatem dla 3 prostych możliwe są tylko 2 konfiguracje wszystkie proste przecinają się w jednym punkcie, albo tworzą trójkąt. Oba przypadki potrafimy sobie łatwo wyobrazić. A co by się stało, gdyby wszystkie trzy proste były równoległe? Przetną się w jednym punkcie - w nieskończoności. Zatem to wciąż pierwszy przypadek (proste przechodzące przez 1 punkt). A gdyby dokładnie 2 z nich były równoległe, a trzecia by je przecinała? Przecinająca prosta tworzy już dwa punkty - trzeci punkt generują proste równoległe. Dały zatem drugi przypadek - trójkąt<sup>2</sup>. Takie podejście jest bardzo wygodne - konfiguracje wcześniej zdegenerowane, obecnie zachowują się już bardzo "porządnie". Już Hilbert<sup>3</sup> zachwycał się wspaniałymi własnościami geometrii rzutowej, stwierdzając, że niegdyś teoria konfiguracji była uważana za najważniejszy dział całej geometrii<sup>4</sup>.

W tym rozdziale przedstawimy konstrukcję tego obiektu matematycznego. Płaszczyznę rzutową (lub również ogólniej - wielowymiarową przestrzeń rzutową) na której rozważamy nasze stałe, można skonstruować poprzez utworzenie odpowiedniego zbioru ilorazowego.

Rozważmy relację ∼ określoną na zbiorze R <sup>3</sup> \ {(0*,* 0*,* 0)} następująco:

 $x \sim y \Longleftrightarrow \exists_{\mu \in \mathbb{R}} x = \mu y.$ 

Stałe Harbourne'a konfiguracji rzutowych **[45]**

Można ją również równoważnie zdefiniować:

$$
x \sim y \Longleftrightarrow
$$
 rank  $\begin{pmatrix} x \\ y \end{pmatrix} = 1$ , gdzie  $x, y \in \mathbb{R}^3 \setminus \{(0,0,0)\}.$ 

Łatwo sprawdzić, że relacja ∼ jest równoważnościowa na  $\mathbb{R}^3 \setminus \{(0,0,0)\}.$ 

Relacja ∼ dzieli zbiór R <sup>3</sup> \ {(0*,* 0*,* 0)} na rozłączne klasy abstrakcji. Zbiór ilorazowy  $(\mathbb{R}^3 \setminus \{(0,0,0)\}) / \sim$  będziemy oznaczać symbolem  $\mathbb{P}^2(\mathbb{R})$  i nazywać **płaszczyzną rzutową rzeczywistą**. Punkt *x* należący do płaszczyzny rzutowej rzeczywistej będziemy oznaczać  $[x_0 : x_1 : x_2]$ . Liczby  $x_0, x_1, x_2$  nazywamy **współrzędnymi jednorodnymi punktu**. Warto zauważyć, iż ten punkt jest klasą abstrakcji relacji równoważnościowej ∼, zatem liczby te są wyznaczone z dokładnością do stałej multyplikatywnej.

Rozważmy zbiór  $\ell_{\infty} := \{ [x_0 : x_1 : 0] \in \mathbb{P}^2(\mathbb{R}) \}$ . Elementy tego zbioru nazywamy **punktami niewłaściwymi** (lub inaczej *punktami w nieskończoności* lub *punktami nieskończenie dalekimi*). Punkty płaszczyzny rzutowej nie należące do zbioru  $\ell_{\infty}$  (czyli punkty postaci  $[x_0 : x_1 : 1]$ ) nazywamy **punktami właści**wymi. Zbiór punktów właściwych możemy utożsamić z płaszczyzną rzeczywistą  $\mathbb{R}^2$ .

Łatwo można wykazać, iż płaszczyzna rzeczywista  $\mathbb{R}^2$  jest właściwym podzbiorem płaszczyzny rzutowej rzeczywistej  $\mathbb{P}^2(\mathbb{R})$ , tzn.  $\mathbb{R}^2 \subsetneq \mathbb{P}^2(\mathbb{R})$ . Identyfikując  $\mathbb{R}^2$ z podzbiorem  $\mathbb{P}^2(\mathbb{R})$  za pomocą zanurzenia  $(x_0, x_1) \mapsto [x_0 : x_1 : 1]$  mamy:

$$
\mathbb{P}^2(\mathbb{R}) = \mathbb{R}^2 \cup \ell_{\infty}.
$$

#### **3. Konfiguracje rzutowe**

Do tematu konfiguracji można podejść w dwojaki sposób. Można wyjść od prostych i tworzyć konfiguracje prostych generujące punkty konfiguracji. Można również wyjść od punktów i tworzyć konfiguracje punktów generujące proste konfiguracji. Oba podejścia są powszechnie stosowane przez matematyków. Przenikają się one dzięki zasadzie dualności<sup>5</sup>. Tak jak homeomorfizmy powodują, że topologów żartobliwie nazywa się matematykami, którzy nie potrafią odróżnić pączka z dziurką od filiżanki z jednym uszkiem, tak dzięki zasadzie dualności - geometrów rzutowych można żartobliwie nazwać matematykami, którzy nie odróżniają punktów od prostych.

W tej publikacji zajmiemy się konfiguracjami prostych rzutowych.

W takim podejściu **konfiguracją prostych** nazywamy rodzinę prostych  $\mathfrak{L} :=$  ${L_1, \ldots, L_d}$  taką, że:  $2 \le |\mathfrak{L}| < \infty$ .

Konfiguracja prostych generuje tzw. *punkty konfiguracji*. *Punktem osobliwym konfiguracji* (lub w skrócie *punktem osobliwym* lub *punktem konfiguracji*) nazywamy punkt przecięcia co najmniej dwóch prostych konfiguracji. Każda konfiguracja prostych generuje zbiór  $\wp(\mathcal{L}) = \{P_1, \ldots, P_s\}$ . Zbiór  $\wp(\mathcal{L})$  jest zbiorem wszystkich punktów osobliwych konfiguracji L.

Każda konfiguracja prostych generuje zbiór wszystkich punktów osobliwych konfiguracji:  $\wp(\mathfrak{L}) = \{P_1, \ldots, P_s\}$ . Zauważmy, że każde dwie proste się przecinają, więc zbiór ten jest niepusty.

**Krotność punktu** jest liczbą prostych konfiguracji przechodzących przez ten punkt. Krotność punktu osobliwego P oznaczamy symbolem mult<sub>.</sub> $(P)$ . **Pek** to konfiguracja *n* prostych przecinających się w jednym punkcie *n*-krotnym. **Quasipęk** to konfiguracja *n* prostych przecinających się w jednym punkcie krotności *n* − 1 oraz *n* − 1 punktach krotności 2.

Dla danego punktu można określić jego tzw. "wagę". Waga to pojęcie bardzo intuicyjne. Chcemy, by punktom przypisać pewne wartości w ten sposób, by pewne ogólne cechy zachowywały się przy przekształcaniu konfiguracji w inną. Weźmy np. 3 proste. Mogą stworzyć pęk lub wygenerować 3 punkty podwójne. Obie konfiguracje są bardzo podobne - jedna powstaje z drugiej przez odpowiednie przesunięcie jednej prostej. Chcemy więc, by obie konfiguracje "ważyły" tyle samo. Przyjmijmy najprościej, że jeden punkt podwójny waży 1. Skoro z trzech punktów podwójnych otrzymujemy jeden potrójny, to punkt potrójny powinien ważyć tyle samo co trzy podwójne. Zatem punktowi potrójnemu przypiszemy wartość 3. Punkt poczwórny postanie z 6 punktów podwójnych (lub jak ktoś woli widzieć quasipęk: z 1 potrójnego i 3 podwójnych) - musi więc ważyć 6. Postępując analogicznie odkryjemy, że **waga punktu** to przypisana danemu punktowi liczba $\binom{k}{2}$ , gdzie  $k$ jest krotnością punktu.

**Punkt zwyczajny** to punkt incydencji dokładnie dwóch prostych.

Istnieje również pojęcie dualne do powyższego (czyli pojęcie związane z konfiguracjami punktów, generującymi proste) - **prosta zwyczajna**, czyli prosta łącząca dokładnie dwa punkty konfiguracji.

#### **4. Proste rzutowe**

Do tej pory dość beztrosko posługiwaliśmy się nazwą "prosta". Nie potrzebowaliśmy formalnej definicji prostych, by o tych obiektach czegoś się dowiedzieć. Jednak w dalszej części artykułu znajdują się dowody wymagające znajomości formalnej definicji prostej rzutowej.

Zbiór  $\ell \subset \mathbb{P}^2(\mathbb{R})$  nazywamy **prostą rzutową** (lub w skrócie: *prostą*), jeśli istnieje dwuwymiarowa podprzestrzeń W ⊂  $\mathbb{R}^3$ , taka że  $\ell = \Pi(\mathbb{W} \setminus \{(0,0,0)\})$ , gdzie Π jest rzutowaniem kanonicznym względem relacji ∼.

Możemy rozważać różne proste na płaszczyźnie rzutowej. Jednym z takich szczególnych przykładów jest rozpatrywany przez nas wcześniej zbiór  $\ell_{\infty}$ . Zbiór *`*<sup>∞</sup> jest prostą. Nazywamy ją **prostą niewłaściwą** (lub inaczej *prostą w nieskończoności*).

*Dowód.* Rozważmy zbiór  $\ell_{\infty} = \{ [x_0 : x_1 : 0] : (x_0, x_1) \in \mathbb{R}^2 \setminus \{ (0, 0) \} \}.$ Rozważmy dwuwymiarową<sup>6</sup> przestrzeń W :=  $\{(x_0, x_1, 0) : (x_0, x_1) \in \mathbb{R}^2\}$  =  $\mathbb{R}^2 \times \{0\}$ . Wtedy  $\ell_{\infty} = \Pi(\mathbb{W} \setminus \{(0,0,0)\})$ .

Interpretacja prostej rzutowej jako obrazu płaszczyzny w odwzorowaniu ilorazowym jest wygodna w dowodach matematycznych geometrii rzutowej (umożliwia dokładniejsze poznanie własności prostych rzutowych oraz płaszczyzny rzutowej), ale ciężko ją zastosować w praktyce. Do obliczeń praktycznych wygod-

#### Stałe Harbourne'a konfiguracji rzutowych **[47]**

niejsza jest **jawna postać ogólna prostej rzutowej**:

 $\ell = \Pi \left( \{(x, y, z) \in \mathbb{R}^3 \setminus \{(0, 0, 0)\} : Ax + By + Cz = 0 \} \right),$ 

dla ustalonych  $A, B, C$  takich, że  $A^2 + B^2 + C^2 > 0$ .

Jest to postać jednorodna<sup>7</sup>. Postać ta wynika wprost z równania płaszczyzny, z której wygenerowana została prosta rzutowa.

# **5. Incydencja prostych rzutowych odpowiadających prostym równoległym**

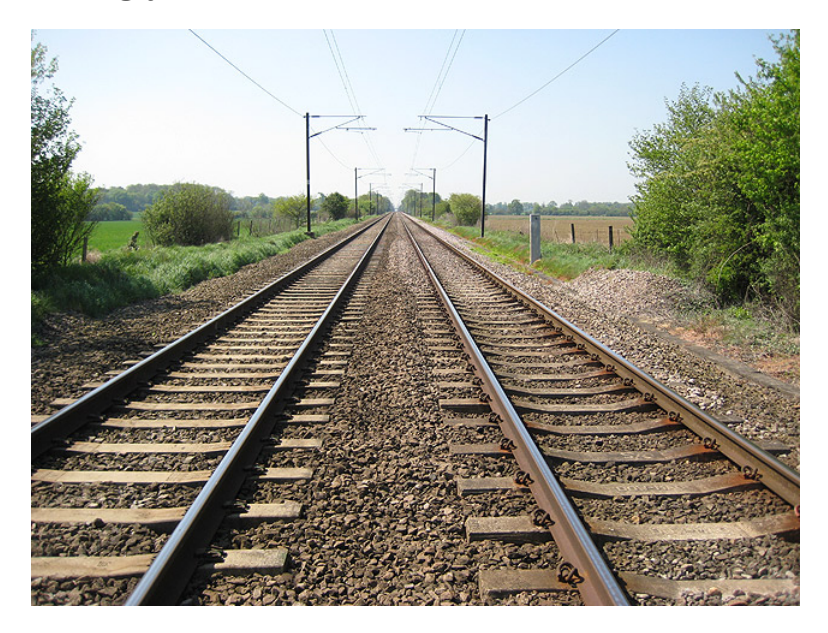

Zorba the Geek [CC BY-SA 2.0 (http://creativecommons.org/licenses/by-sa/2.0)], Wikimedia Commons

Mogłoby się wydawać, że pomysł przecinania się (incydencji) prostych równoległych jest absurdalny i nie ma nic wspólnego z rzeczywistością. Ponieważ przecież jeśli w naszym realnym świecie mamy model dwóch prostych równoległych, to one nigdy się nie przetną. Jednak wystarczy przyjrzeć się bliżej otaczającej nas rzeczywistości, np. torom kolejowym, by zauważyć, że obiekty równoległe zdają się zbiegać do jednego punktu. Szyny są modelami prostych równoległych. Patrząc na bardzo długie, proste szyny. Dostrzegamy, że zaczynają się "zwężać" i ostatecznie spotykają się w jednym punkcie na horyzoncie - mimo, że są równoległe. A co jeśli obok siebie biegną dwie równoległe do siebie linie kolejowe? Gdy spojrzymy wystarczająco daleko, będzie nam się wydawać, że wszystkie 4 szyny spotykają się w jednym punkcie. Co najciekawsze - tego typu obserwacje są właśnie genezą geometrii rzutowej.

*"Można by sądzić, że bez mierzenia długości i kątów człowiek nie jest w stanie poznać istotnych własności figur i powziąć o nich tylko niedokładne wyobrażenie.*

*W samej rzeczy długi czas badano tylko metryczną stronę geometrii. Dopiero przy naukowym uzasadnianiu malarstwa perspektywicznego natknięto się na takie zagadnienia jakimi zajmiemy się poniżej. Jeżeli mianowicie zrzutujemy figurę płaską z pewnego punktu na inną płaszczyznę, to długości i kąty zmienią się; mogą również proste równoległe przejść w nierównoległe. Pomimo to istotne własności figury muszą zostać zachowane, gdyż w przeciwnym przypadku nie odczuwalibyśmy rzutu jako trafnego jej obrazu. W ten sposób metoda rzutowania doprowadziła do nowej teorii, którą ze względu na jej początki nazwano geometrią rzutową. Od XIX stulecia geometria rzutowa zajmuje centralną pozycję w badaniach geometrycznych. Przez wprowadzenie współrzędnych jednorodnych udało się sprowadzić twierdzenia geometrii rzutowej do równań algebraicznych, podobnie jak za pomocą współrzędnych kartezjańskich sprowadzono do równań twierdzenia metryczne. (...) jeżeli chcemy zinterpretować geometrycznie subtelniejsze związki algebraiczne, nadajemy im zazwyczaj formę jednorodną i interpretujemy zmienne jako współrzędne jednorodne, gdyż interpretacja metryczna w układzie kartezjańskim byłaby nieprzejrzysta."* (cytat pochodzi z [\[4\]](#page-16-0))

W tym rozdziale udowodnimy, że każde dwie różne proste rzutowe mają dokładnie jeden punkt wspólny. Z tego twierdzenia będzie wynikać, że skoro każde dwie proste mają punkt wspólny, to także w szczególności - proste rzutowe odpowiadające równoległym. Najpierw jednak udowodnijmy pomocniczy lemat.

#### LEMAT  $5.1$

*Niech* V1*,* V<sup>2</sup> *będą podprzestrzeniami wektorowymi przestrzeni* R 3 *i niech* Π *będzie rzutowaniem kanonicznym względem relacji* ∼*. Wtedy:*

$$
\Pi(\mathbb{V}_1 \setminus \{(0,0,0)\}) = \Pi(\mathbb{V}_2 \setminus \{(0,0,0)\}) \Longrightarrow \mathbb{V}_1 = \mathbb{V}_2.
$$

*Dowód.* Przyjmijmy założenia jak w lemacie. Aby pokazać równość  $V_1 = V_2$ wystarczy wykazać inkluzję  $\mathbb{V}_1 \subset \mathbb{V}_2$  (inkluzja w drugą stronę polega wyłącznie na zamianie indeksów).

Niech  $x \in \mathbb{V}_1$ . Gdy  $x = 0$ , to  $x \in \mathbb{V}_2$ .

Niech  $x \neq 0$ . Wtedy  $\Pi(x) \in \Pi(\mathbb{V}_1 \setminus \{0\})$ . Z poprzednika implikacji tezy lematu wynika, że  $\Pi(x) \in \Pi(\mathbb{V}_2 \setminus \{(0,0,0)\})$ .<sup>8</sup> Zatem  $\exists_{w \in \mathbb{V}_2} \Pi(x) = \Pi(w)$ , co znaczy, że *x* ∼ *w*. Stąd *x* ∈  $\mathbb{V}_2 \setminus \{(0,0,0)\}.$ 

#### Twierdzenie 5.2

*Dwie różne proste płaszczyzny rzutowej* P 2 (R) *mają dokładnie jeden punkt wspólny.*

*Dowód.* Niech  $\ell_1, \ell_2 \subset \mathbb{P}^2(\mathbb{R})$  i niech  $\ell_1 := \Pi(\mathbb{V}_1 \setminus \{(0,0,0)\})$  oraz  $\ell_2 :=$  $\Pi(\mathbb{V}_2 \setminus \{(0,0,0)\})$ , gdzie  $\mathbb{V}_1, \mathbb{V}_2$  są dwuwymiarowymi podprzestrzeniami przestrzeni  $\mathbb{R}^3$ . Niech  $\mathbb{V}_1 \neq \mathbb{V}_2$ .

Z założeń wynika, że dim $(\mathbb{V}_1 \cap \mathbb{V}_2) = 1.9$  Zatem  $\exists_{v \neq (0,0,0)} v \in \mathbb{V}_1 \cap \mathbb{V}_2$ . Wektor *v* stanowi bazę przestrzeni wektorowej  $\mathbb{V}_1 \cap \mathbb{V}_2$ .

Prawdziwa jest następująca dedukcja:

$$
v \in (\mathbb{V}_1 \cap \mathbb{V}_2) \setminus \{(0,0,0)\} \Rightarrow \left(v \in \mathbb{V}_1 \setminus \{(0,0,0)\} \land v \in \mathbb{V}_2 \setminus \{(0,0,0)\}\right) \Rightarrow
$$

Stałe Harbourne'a konfiguracji rzutowych **[49]**

$$
\Rightarrow \Big( \Pi(v) \in \ell_1 \land \Pi(v) \in \ell_2 \Big) \Rightarrow \ell_1 \cap \ell_2 \neq \emptyset.
$$

Przypuśćmy, że:

$$
\exists \widetilde{p} : ((\widetilde{p} \neq \Pi(v)) \land (\widetilde{p} \in \ell_1 \cap \ell_2) \land (\widetilde{p} = \Pi(p)) \land (p \neq (0,0,0))),
$$

dla pewnego *p*.

Skoro  $\Pi(p) \in \ell_1 \cap \ell_2$ , to  $\Pi(p) \in \ell_1 \land \Pi(p) \in \ell_2$ . Zatem  $p \in \mathbb{V}_1 \land p \in \mathbb{V}_2$ . Stad wynika że *p* jest kombinacją liniową wektora bazowego *v*. Zatem *p* ∼ *v*, więc  $\stackrel{\sim}{p} = \Pi(v)$ . Otrzymana sprzeczność kończy dowód.

Dwie różne proste rzutowe  $\ell_1$  i  $\ell_2$  zawarte w  $\mathbb{P}^2(\mathbb{R})$  nazywamy  $\mathbf{r}$ ównoległymi, gdy  $(\ell_1 \cap \ell_2) \cap (\mathbb{P}^2(\mathbb{R}) \setminus \ell_\infty) = \emptyset$ .<sup>10</sup>

Czy to znaczy, że w szkole byliśmy uczeni źle? Proste równoległe jednak też się przecinają? Otóż to co mówiono nam w szkole, było prawdą. Zwykłą prostą, taką, jaką posługujemy się w szkole, można utożsamiać ze zbiorem R. Prostą rzutową można utożsamić ze zbiorem  $\mathbb{R} \cup \{\infty\}$ . I to właśnie w punkcie  $\infty$  zachodzą te "dziwne" zjawiska, jak incydencja prostych równoległych.

#### **6. Stałe Harbourne'a**

W tym rozdziale przedstawione zostaną definicje związane ze stałymi Harbourne'a.

Niech  $\mathfrak{L} = \{L_1, \ldots, L_d\}$  będzie pewną konfiguracją *d* prostych rzutowych oraz niech  $\varphi(\mathfrak{L}) = \{P_1, \ldots, P_s\}$  będzie zbiorem punktów osobliwych wygenerowanych przez tę konfigurację. Niech  $t_k := \# \{P_\iota : \text{mult}_{\mathfrak{L}}(P_\iota) = k \}$ . Wtedy prawdziwa jest następująca **równość kombinatoryczna**:

$$
\binom{d}{2}=\sum_{k=2}^\infty t_k\cdot \binom{k}{2}.
$$

Równość ta pozwala na znajdowanie rozwiązań, które pozwalają odkrywać kolejne konfiguracje prostych.

Dla poniższych czterech definicji przyjmijmy następujące założenia. Niech *d* będzie ustaloną liczbą naturalną, równą co najmniej 2. Niech K będzie ciałem. Niech zbiór  $\wp(\mathfrak{L}) = \{P_1, \ldots, P_s\}$  będzie zbiorem punktów osobliwych wygenerowanych przez konfigurację  $\mathfrak{L} = \{L_1, \ldots, L_d\}$  na płaszczyźnie rzutowej  $\mathbb{P}^2(\mathbb{K})$ .

DEFINICJA 6.1 (Liniowa Stała Harbourne'a konfiguracji  $\mathfrak L$  nad K) Liniową Stałą Harbourne'a konfiguracji  $\mathfrak L$  nad ciałem K nazywamy liczbę:

$$
\mathcal{H}_L(\mathbb{K}, \mathfrak{L}) := \frac{d^2 - \sum_{k=1}^s \text{mult}_{\mathfrak{L}}(P_k)^2}{s}.
$$

Definicja 6.2 (Liniowa Stała Harbourne'a konfiguracji *d* prostych nad K) Liniową Stałą Harbourne'a konfiguracji *d* prostych nad ciałem K nazywamy liczbę:

$$
\mathcal{H}_L(\mathbb{K},d) := \min_{\mathfrak{L}: \ |\mathfrak{L}| = d} \mathcal{H}_L(\mathbb{K},\mathfrak{L}).
$$

Definicja 6.3 (Absolutna Liniowa Stała Harbourne'a) Absolutną Liniową Stałą Harbourne'a nazywamy liczbę:

$$
\mathcal{H}_L(d) := \min_{\mathbb{K}} \mathcal{H}_L(\mathbb{K}, d).
$$

Definicja 6.4 (Iloraz kombinatoryczny)

Niech dodatkowo *T* będzie rozwiązaniem równości kombinatorycznej,  $T = (t_2, t_3, t_4, \ldots)$ . Wtedy liczbę:

$$
q(T) := \frac{d^2 - \sum_{k=2}^d k^2 t_k}{\sum_{k=2}^d t_k}
$$

nazywamy ilorazem kombinatorycznym rozwiązania *T*. 11

Powyższe definicje są powszechnie stosowane przez specjalistów z tej dziedziny i można je odnaleźć w licznych publikacjach naukowych, np.: [\[9\]](#page-16-1), [\[1\]](#page-15-0), [\[2\]](#page-16-2).

#### **7. Kryteria istnienia konfiguracji rzutowych**

Równość kombinatoryczna daje rozwiązania, z których niektóre mogą być utożsamiane z pewnymi konfiguracjami. Jednak nie każde rozwiązanie daje konfigurację, która może być realizowana nad danym ciałem<sup>12</sup>. Istnieje wiele warunków koniecznych-niewystarczających realizacji konfiguracji nad danym ciałem. Poniżej przedstawiam tylko niektóre z nich, w kontekście płaszczyzny  $\mathbb{P}^2(\mathbb{R})$ . Jednak wszystkie kryteria przedstawione w pracy, oprócz twierdzenia Sylvestera-Gallai, są prawdziwe niezależnie od ciała nad którym są rozpatrywane. Twierdzenie Sylvestera-Gallai jest prawdziwe na płaszczyźnie rzutowej rozpatrywanej nad ciałem R i jest najważniejsze z perspektywy historycznej. Nadal problemem otwartym w matematyce jest znalezienie warunku koniecznego i wystarczającego istnienia konfiguracji nad danym ciałem.

<span id="page-7-0"></span>Kryterium 7.1 (Twierdzenie Sylvestera-Gallai) *Każda konfiguracja prostych, która nie jest pękiem, generuje punkt zwyczajny*<sup>13</sup> *.*

<span id="page-7-1"></span>Kryterium 7.2 (Kryterium quasi-pęku) *Jeśli konfiguracja n prostych generuje punkt krotności n* − 1*, to jest quasi-pękiem.*

<span id="page-7-2"></span>Kryterium 7.3 (Nierówność trzech punktów) *Niech*  $\mathfrak{L} = \{L_1, \ldots, L_d\}$  *będzie konfiguracją d prostych rzutowych. Niech*  $\wp(\mathfrak{L}) =$ {*P*1*, . . . , Ps*} *będzie zbiorem punktów osobliwych konfiguracji* L*. Niech*

$$
\mathrm{mult}_{\mathfrak{L}}(P_1),\ldots \mathrm{mult}_{\mathfrak{L}}(P_s)
$$

*będą krotnościami punktów. Bez straty ogólności możemy założyć, że:*

 $\text{mult}_{\mathcal{E}}(P_1) \geqslant \text{mult}_{\mathcal{E}}(P_2) \geqslant \ldots \geqslant \text{mult}_{\mathcal{E}}(P_s).$ 

<span id="page-7-3"></span> $Ješli s \geqslant 3, to:$ 

$$
\text{mult}_{\mathfrak{L}}(P_1) + \text{mult}_{\mathfrak{L}}(P_2) + \text{mult}_{\mathfrak{L}}(P_3) \leq d + 3.
$$

Stałe Harbourne'a konfiguracji rzutowych **[51]**

KRYTERIUM 7.4 (Nierówność czterech punktów $^{14})$ *Niech*  $\mathfrak{L} = \{L_1, \ldots, L_d\}$  *będzie konfiguracją d prostych rzutowych. Niech*  $\wp(\mathfrak{L}) =$ {*P*1*, . . . , Ps*} *będzie zbiorem punktów osobliwych konfiguracji* L*. Niech*

$$
\mathrm{mult}_{\mathfrak{L}}(P_1),\ldots \mathrm{mult}_{\mathfrak{L}}(P_s)
$$

*będą krotnościami punktów. Bez straty ogólności możemy założyć, że:*

$$
\mathrm{mult}_{\mathfrak{L}}(P_1) \geqslant \mathrm{mult}_{\mathfrak{L}}(P_2) \geqslant \ldots \geqslant \mathrm{mult}_{\mathfrak{L}}(P_s).
$$

 $Ješli s \geqslant 4, to:$ 

$$
\sum_{j=1}^{4} \text{mult}_{\mathfrak{L}}(P_j) \leq d + 6.
$$

<span id="page-8-0"></span>Kryterium 7.5 (Nierówność Melchiora)

*Niech*  $\mathfrak{L} = \{L_1, \ldots, L_d\}$  *będzie konfiguracją d prostych rzutowych. Niech*  $\wp(\mathfrak{L}) =$  ${P_1, \ldots, P_s}$  *będzie zbiorem punktów osobliwych konfiguracji* £*. Niech:*  $t_k$  :=  $#{P_{\iota}}: \text{mult}_{\mathcal{L}}(P_{\iota}) = k$ *}. Jeśli konfiguracja*  $\mathcal{L}$  *nie jest pękiem, to:* 

$$
t_2 \geqslant 3 + \sum_{k \geqslant 4} (k-3)t_k \; .
$$

#### **8. Dwie metody wyznaczania stałych Harbourne'a**

Stałe Harbourne'a można wyliczać na różne sposoby. Metoda dająca najlepszy obraz tego jak te stałe się zachowują polega na wyznaczeniu wszystkich konfiguracji, wybraniu które z nich istnieją na płaszczyźnie rzutowej i wyliczeniu dla nich stałych, a następnie wybraniu najmniejszej z nich. Jest to jednak metoda nieefektywna. Druga metoda zakłada zaprzęgnięcie do pracy komputera. Wyliczane są wszystkie stałe (także dla konfiguracji nieistniejących), a następnie weryfikuje się, które z konfiguracji z najmniejszymi stałymi istnieją. Metoda pozwala na szybkie znalezienie najmniejszej stałej, lecz nie daje obrazu jak zachowują się pozostałe. Obie metody zastosowane w praktyce pokażę na przykładzie konfiguracji 7 prostych na  $\mathbb{P}^2(\mathbb{R})$ .

Rozwiązanie równania diofantycznego 21 =  $\sum_{k=2}^{\infty} t_k {k \choose 2}$  dla parametru  $d=7$ są następujące:

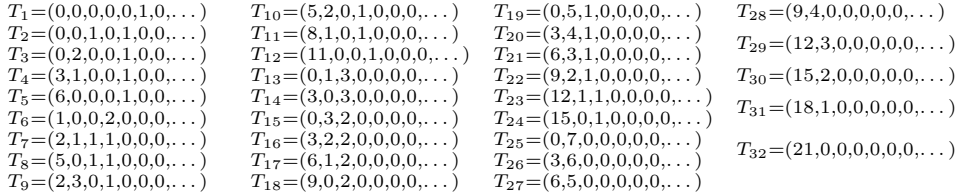

W pierwszej metodzie należy najpierw odrzucić nieistniejące konfiguracje na podstawie kryteriów, a stałe Harbourne'a policzyć tylko dla istniejących. Interesuje

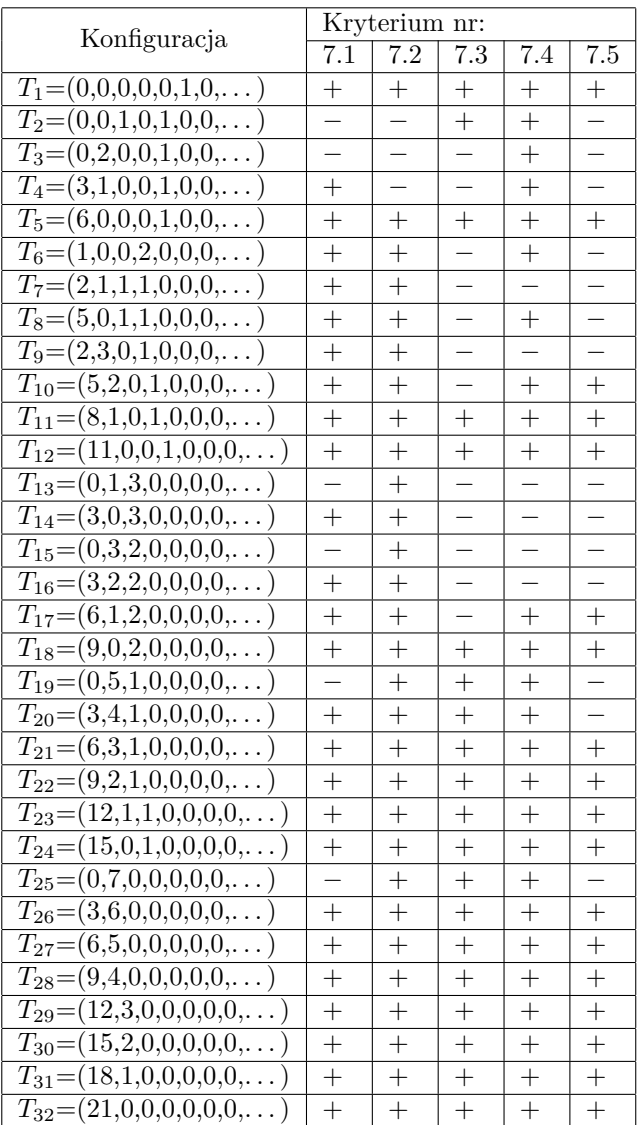

nas najmniejsza z nich. W powyższej tabeli symbol + oznacza, że kryterium jest spełnione (niektóre z kryteriów bywają spełnione poprzez niespełnienie poprzednika implikacji w tezie twierdzenia), a −, że kryterium nie jest spełnione (konfiguracja nie istnieje).

Dla konfiguracji siedmiu prostych na płaszczyźnie rzutowej rzeczywistej wystarczające są powyższe kryteria. Jeśli rozwiązanie spełniło wszystkie kryteria, to odpowiadająca mu konfiguracja istnieje. Jednak jeśli zwiększymy liczbę prostych, kryteria te mogą okazać się niewystarczające - znajdziemy rozwiązanie spełniające powyższe kryteria, które mimo tego nie generuje istniejącej konfiguracji. Mimo, iż kryteriów istnienia konfiguracji odkryto o wiele więcej, niż wyżej wymienione, to

dla wysokich parametrów *d* znajdziemy rozwiązania spełniające kryteria, które nie dają istniejącej konfiguracji. Znalezienie warunku koniecznego i wystarczającego istnienia konfiguracji jest wciąż problemem otwartym.

Poniżej przedstawione są rysunki istniejących konfiguracji wraz z wyliczonymi wartościami liniowych stałych Harbourne'a danych konfiguracji.

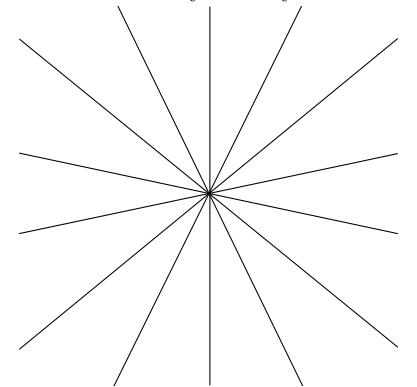

Pierwsza konfiguracja jest pękiem. Bardzo łatwo można zauważyć, że dla dowolnego pęku  $\mathcal{H}_L(\mathbb{R}, \mathfrak{L}) = 0$ . Dla wszystkich parametrów oprócz  $d = 2$  pęk nie wygeneruje nigdy wartości najmniejszej.

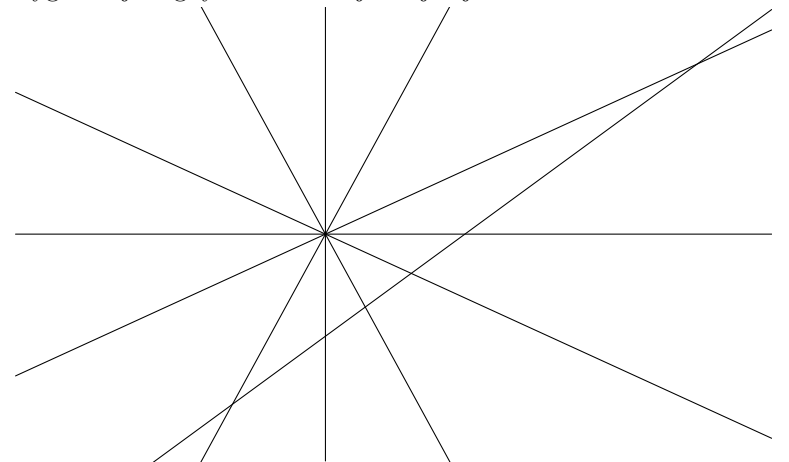

W tej konfiguracji mamy sześć punktów podwójnych i jeden punkt sześciokrotny. Jest to quasi-pęk. Poza *d* = 3 nie generuje wartości najmniejszej.

$$
q((6,0,0,0,1,0,\ldots)) = -1\frac{4}{7}
$$

Pozostałe konfiguracje zostały umieszczone w tabeli poniżej.

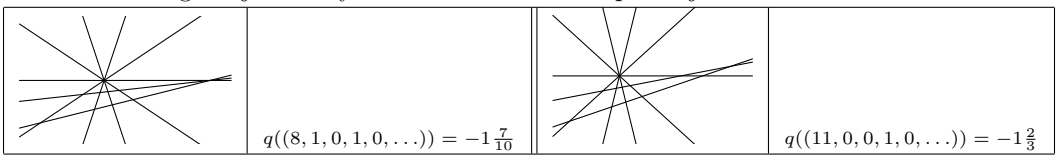

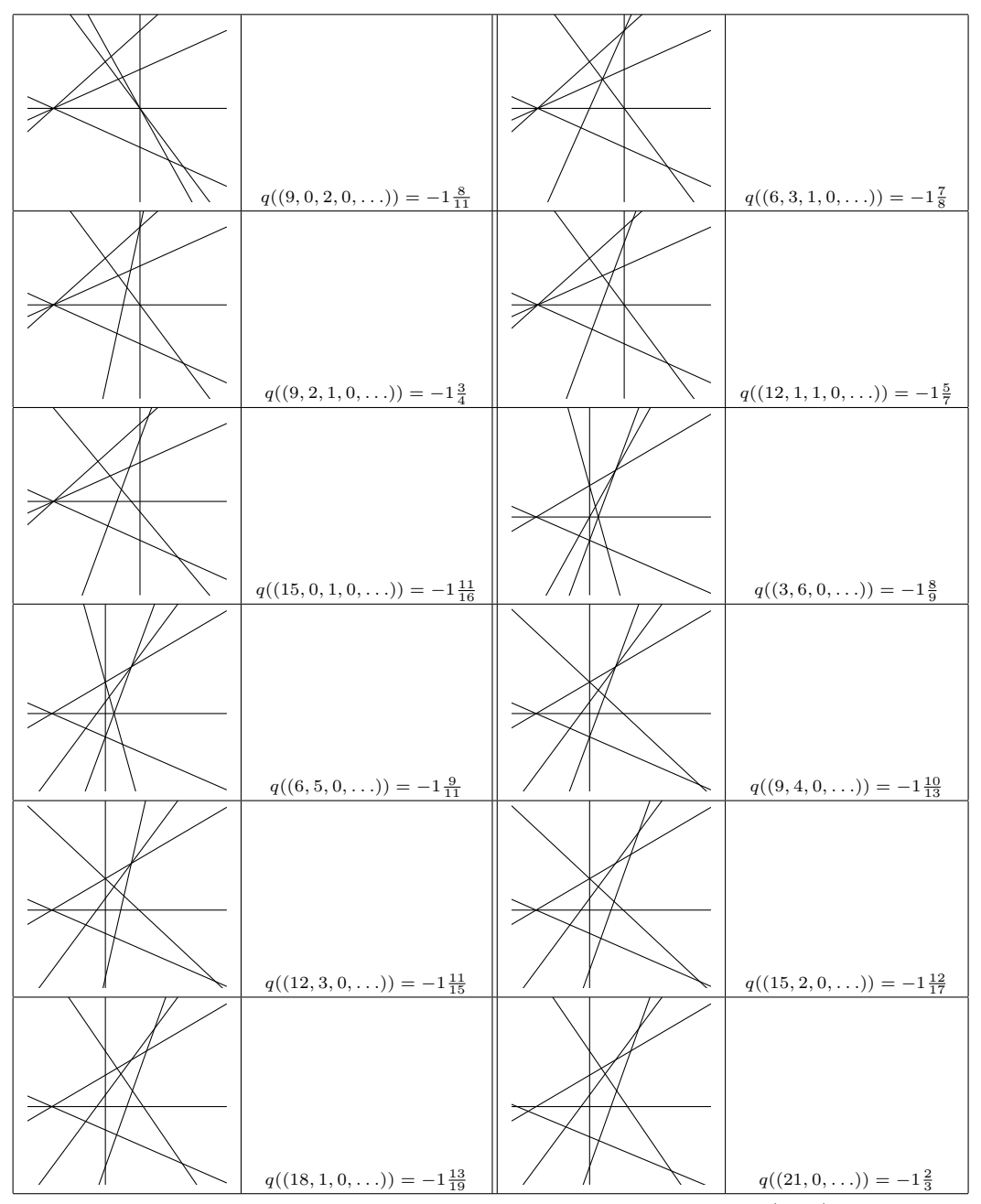

Dla wszystkich istniejących konfiguracji wyliczyliśmy wartości  $\mathcal{H}_L(\mathbb{R}, \mathfrak{L})$ . By wyliczyć liniową stałą Harbourne'a konfiguracji 7 prostych, wystarczy znaleźć minimum, czyli:

$$
\mathcal{H}_L(\mathbb{R}, 7) = \min \mathcal{H}_L(\mathbb{R}, \mathfrak{L}) = \min_i q(T_i) = -1 \frac{8}{9}.
$$

Druga metoda wyszukiwania liniowej stałej Harbourne'a konfiguracji 7 prostych jest bardziej optymalna, ale daje mniejszy obraz tego, jak stałe się zachowują. "Zaprzęgamy komputer" do wyliczenia dla nas wszystkich liniowych stałych Harbourne'a - także dla rozwiązań, którym nie odpowiadają istniejące konfiguracje. Poniższe wyniki zostały wyliczone przez program komputerowy i są wartościami przybliżonymi. Uporządkowane zostały w kolejności niemalejącej.

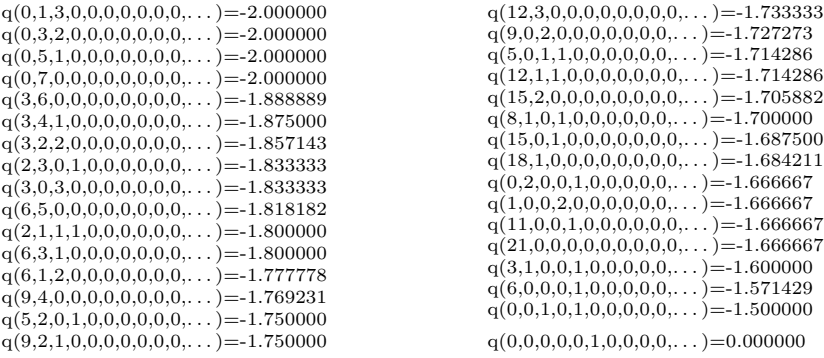

Nie trzeba sprawdzać kryteriami wszystkich rozwiązań. Wystarczy sprawdzać rozwiązania poczynając od generującego najmniejszą wartość. Wartość stałej pierwszego znalezionego rozwiązania generującego istniejącą konfigurację jest H*L*(R*,* 7).

Pierwsze cztery rozwiązania generujące najmniejsze liczby: (0*,* 1*,* 3*,* 0*,* 0*, . . .*), (0*,* 3*,* 2*,* 0*,* 0*, . . .*), (0*,* 5*,* 1*,* 0*,* 0*, . . .*), (0*,* 7*,* 0*,* 0*, . . .*), można odrzucić chociażby na mocy twierdzenia Sylvestera-Gallai. Kolejne rozwiązanie o najniższej wartości to (3*,* 6*,* 0*,* 0*, . . .*), dające wynik −1*,*(8), czyli −1 8 9 . To rozwiązanie spełnia wszystkie kryteria i daje istniejącą konfigurację. Zatem  $\mathcal{H}_L(\mathbb{R}, 7) = -1\frac{8}{9}$ . Jak widać, ta metoda jest dużo szybsza.

#### **9. Wartości stałych Harbourne'a**

W tym rozdziale wyliczone zostają wartości liniowych stałych Harbourne'a konfiguracji *d* prostych, dla *d* = 2*, . . . ,* 7, wraz ze wskazaniem konfiguracji im odpowiadających.

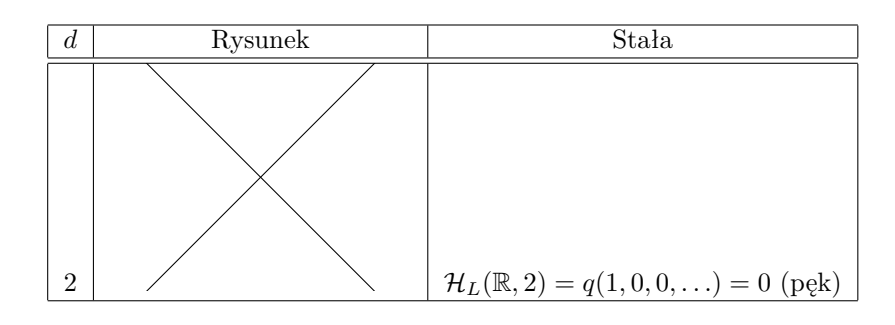

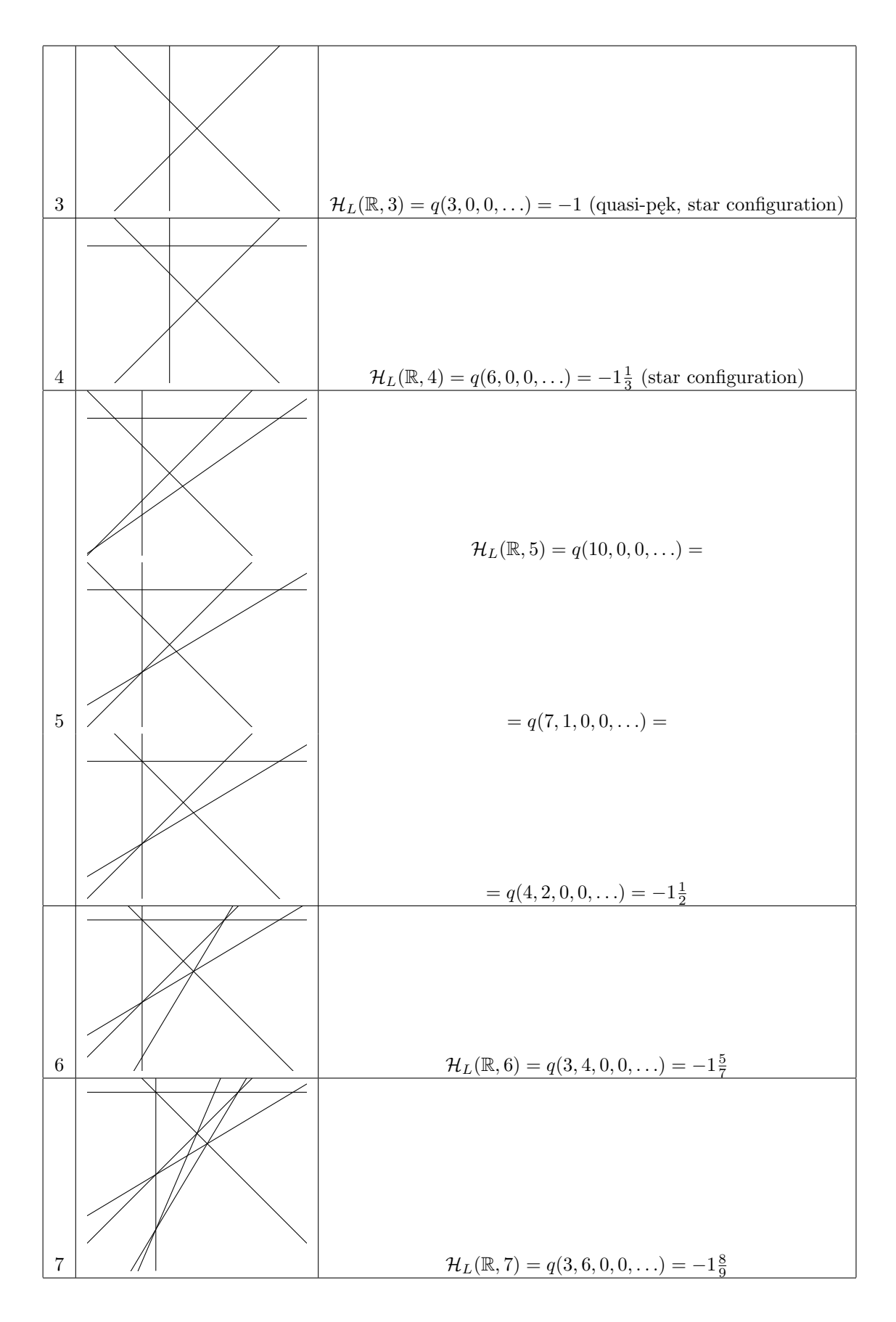

W poniższej tabeli przedstawione zostały wartości liniowych stałych Harbourne'a konfiguracji *d* prostych, dla *d* = 2*, . . . ,* 7 i zestawione ze stałymi absolutnymi.

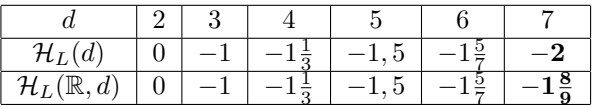

Wartości  $\mathcal{H}_L(d)$  zostały zaczerpnięte z publikacji  $[9]$  oraz  $[2]^{15}$  $[2]^{15}$ .

Ponieważ wartość H*L*(R*,* 7) różni się od stałej Harbourne'a nad dowolnym ciałem, to znaczy że nad pewnym ciałem istnieje konfiguracja generująca mniejszą wartość i konfiguracja ta nie istnieje na płaszczyźnie rzutowej rzeczywistej. Tak niska wartość H*L*(7) nie jest też realizowana nad ciałem liczb zespolonych. Pokazuje to poniższa tabelka (wartości  $\mathcal{H}_L(\mathbb{C}, d)$  zostały zaczerpnięte z [\[9\]](#page-16-1)):

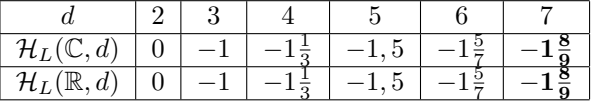

Wartość −2 może zostać zrealizowana przez rozwiązanie (0*,* 7*,* 0*,* 0*, . . .*) nad ciałem charakterystyki 2. Ukazuje to tzw. "konfiguracja Fano" - patrz: rysunek poniżej.

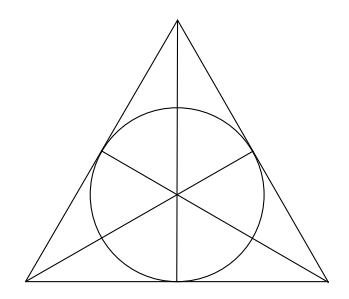

# **10. Przypisy końcowe**

## **Notes**

<sup>1</sup>Definicja równoległości prostych na płaszczyźnie rzutowej znajduje się w późniejszej części publikacji.

 $^2\mathbf{Z}$ atem w geometrii rzutowej trójkąt może wyglądać np. tak:

#### **[58]** Mariusz Swornóg

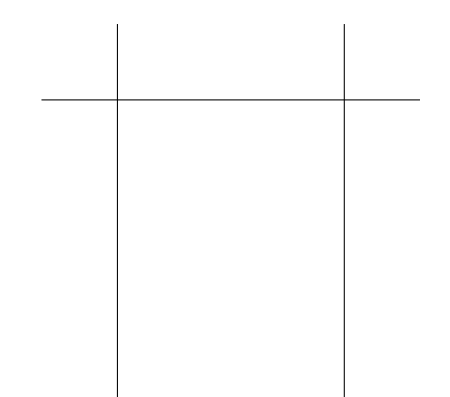

W terminologii anglojęzycznej konfiguracja ta nosi nazwę *triangle* i jest szczególnym przypadkiem *star configuration*. Dla np. 4 prostych, szczególnym przypadkiem *star configuration* jest *complete quadrilateral*.

<sup>3</sup>David Hilbert (1862-1943) - wielki matematyk niemiecki. Autor m.in. dzieła "Grundlagen der Geometrie", stanowiącego matematyczny i filozoficzny fundament współczesnej geometrii wyższej. Twórca 23 "Problemów Hilberta" (1901), które zdeterminowały kierunek badań matematycznych w kolejnym stuleciu i znacząco wpłynęły na wygląd współczesnej matematyki. Hilbert rozwiązał wiele problemów matematycznych, a jego nazwiskiem nazywane są np. "przestrzenie Hilberta". Hilbert był niezwykle wszechstronnym matematykiem, dlatego czasami w mediach popularnonaukowych nazywany jest ostatnim w historii matematykiem, który ogarniał całą matematykę. W kręgu jego zainteresowań znajdowała się także geometria rzutowa i algebraiczna, w tym teoria incydencji i teoria konfiguracji.

 ${}^{4}$ Patrz: [\[4,](#page-16-0) s. 93]

<sup>5</sup>Zasada dualności mówi, że wszystkie twierdzenia geometrii rzutowej pozostają prawdziwe i równoważne gdy punkty zamienimy na proste, proste na punkty, a współliniowość punktów na współpękowość prostych i na odwrót.

 $6$ Bazą przestrzeni W jest np. układ wektorów  $((1,0,0),(0,1,0)).$ 

<sup>7</sup>Wszystkie jednomiany mają ten sam stopień.

<sup>8</sup>W tym miejscu nie możemy wprost wywnioskować, że skoro Π(*x*) ∈ Π(V<sup>2</sup> \ {(0*,* 0*,* 0)}), to  $x \in V_2 \setminus \{(0,0,0)\},$  ponieważ rzutowanie kanoniczne Π nie jest iniekcją.

 $^{9}\rm{W}$ dowodzie warto skorzystać m.in. ze znanej własności wymiaru:  $\dim(\mathbb{V}_1+\mathbb{V}_2)=\dim\mathbb{V}_1+$  $\dim \mathbb{V}_2 - \dim(\mathbb{V}_1 \cap \mathbb{V}_2).$ 

<sup>10</sup>Jeśli  $\mathbb{P}^2(\mathbb{R})$  jest płaszczyzną rzutową, to  $\mathbb{P}^2(\mathbb{R}) \setminus \ell_\infty$  nazywamy płaszczyzną afiniczną. Jeśli  $\ell$ jest prostą rzutową, to zbiór *`* \ *`*<sup>∞</sup> nazywamy częścią afiniczną prostej rzutowej. Zatem słownie można zdefiniować, że dwie proste rzutowe są równoległe, gdy przecięcie ich afinicznych części jest puste.

<sup>11</sup>Niech rozwiązanie *T* odpowiada konfiguracji £. Wtedy  $\mathcal{H}_L(\mathbb{K}, \mathfrak{L}) = q(T)$ . Trywialny dowód tej oczywistej równości został przedstawiony w [\[2\]](#page-16-2).

<sup>12</sup>, Nad ciałem K" rozumiemy jako "na płaszczyźnie  $\mathbb{P}^2(\mathbb{K})$ ".

<sup>13</sup>Dualna teza twierdzenia Sylvestera-Gallai brzmi: *Każda konfiguracja punktów, która nie jest współliniowa, generuje prostą zwyczajną.*. Dualna teza czasami jest wykorzystywana w celu udowodnienia tego twierdzenia.

<sup>14</sup>Nierówność trzech punktów oraz nierówność czterech punktów może zostać uogólniona do postaci:  $\sum_{\iota=1}^{h} m_{\iota} \leq d + {h \choose 2}$ , dla  $h = 1, 2, ..., s$ .

 $^{15}\mathrm{W}$ tej ostatniej publikacji wykazane również zostało, że te stałe nie zachowują monotoniczności.

#### **Literatura**

<span id="page-15-0"></span>[1] Th. Bauer, S. Di Rocco, B. Harbourne, J. Huizenga, A. Lundman, P. Pokora, T. Szemberg, *Bounded Negativity and Arrangements of Lines*, Int. Math. Res. Not. IMRN (2015), 9456-9471, [MR 3431599,](http://www.ams.org/mathscinet-getitem?mr=3431599) [Zbl 1330.14007.](https://zbmath.org/?q=an:1330.14007)

#### Stałe Harbourne'a konfiguracji rzutowych **[59]**

- <span id="page-16-2"></span>[2] M. Dumnicki, D. Harrer, J. Szpond, *On absolute linear Harbourne constants*, 2016, [arXiv:1507.04080v2.](http://arxiv.org/pdf/1507.04080v2.pdf)
- [3] B. Harbourne, T. Szemberg, *Arrangements of lines*, Snapshots of modern mathematics from Oberwolfach No. 11/2014, 10.14760/SNAP-2014-005-EN.
- <span id="page-16-0"></span>[4] D. Hilbert, S. Cohn-Vossen, *Geometria poglądowa*, Warszawa 1956, Państwowe Wydawnictwa Naukowe, [MR 83739,](http://www.ams.org/mathscinet-getitem?mr=83739) [Zbl 0047.38806.](https://zbmath.org/?q=an:0047.38806)
- [5] G. Meurant, *Handbook of Combinatorics*, Tom 1, North Holland, Elsevier, 1995.
- [6] P. Pokora, *Harbourne constants and arrangements of lines on smooth hypersur*faces in  $\mathbb{P}_{\mathbb{C}}^3$ , Taiwanese Journal of Mathematics 20 (2016), 25-31, [MR 3462865.](http://www.ams.org/mathscinet-getitem?mr=3462865)
- [7] P. Pokora, H. Tutaj-Gasińska, *Harbourne constants and conic configurations on the projective plane*, MATH NACHR 289 (2016), 888-894, [MR 3503823,](http://www.ams.org/mathscinet-getitem?mr=3503823) [Zbl 1343.14008.](https://zbmath.org/?q=an:1343.14008)
- [8] Pod red. T. Szemberga, *Konfiguracje prostych i stożkowych*, Wydawnictwo Szkolne OMEGA, Kraków, 2015.
- <span id="page-16-1"></span>[9] J. Szpond, *On linear Harbourne constants*, British Journal of Mathematics and Computer Science 8(4) (2015), 286-297.

1 *Instytut Matematyki Uniwersytet Pedagogiczny w Krakowie ul. Podchorążych 2, 30-084 Kraków E-mail:* mariusz.swornog@gmail.com

*Przysłano: 30.05.2016; publikacja on-line: 12.10.2016.*